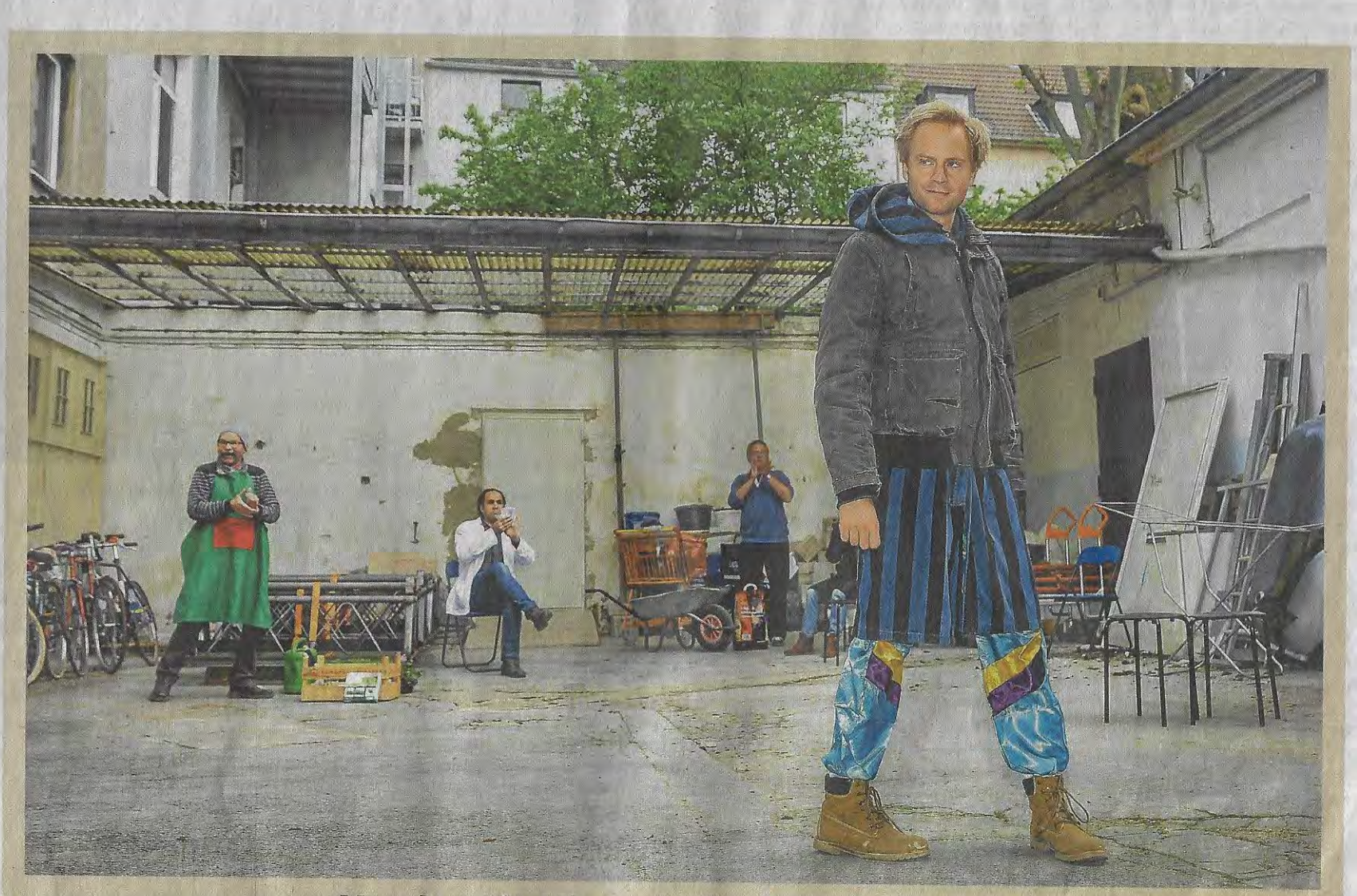

## Nordstadt-Hinterhof wird zur Bühne

Es ist die größte Produktion des Vereins Artscenico in diesem Jahr: 20 Laien- und Profischauspieler nutzen einen heruntergekommenen Hinterhof in der Nordstadt als Bühne -**HIGH SCKLING** 

und die Zuschauer sitzen mittendrin. Sie reisen als Touristen durch das Alltagsleben in einem Stadtteil, über den es viele Vorurteile gibt. Und sie lernen viele skurrile Bewohdous agaib

ner kennen, denn wer eine Perücke und einen pinken Rock trägt, ist noch lange keine "Omma". "Tohuwabohu - Tal der fliegenden Messer" heißt das Theaterstück, das am

6. Mai Premiere feiert und die Nordstadt mit einem großen Augenzwinkern betrachtet. Mehr dazu finden Sie auf der lokalen Dortmunder Kulturseite. FOTO: SCHAPER